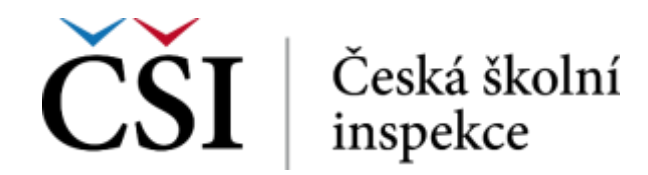

## **Manuál pro školy – Inspekční elektronické zjišťování (INEZ)**

## **Obsah:**

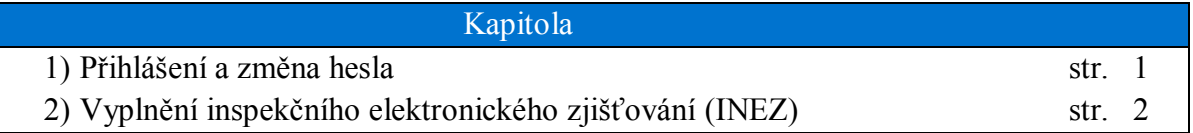

## **1) Přihlášení do aplikace**

1. Pro přístup na adrese https://inspis.csicr.cz použijte **heslo**, které jste obdrželi e-mailem po registraci do systému InspIS DATA, **uživatelským jménem** je e-mailová adresa, pod kterou jste se zaregistrovali.

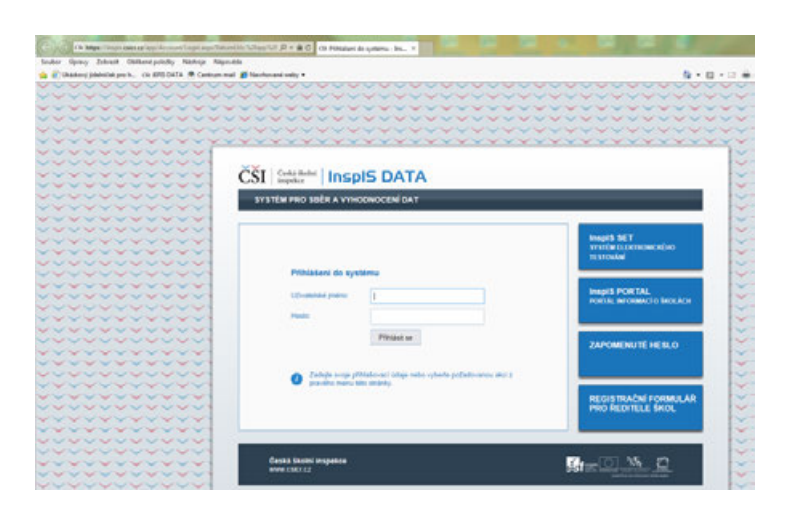

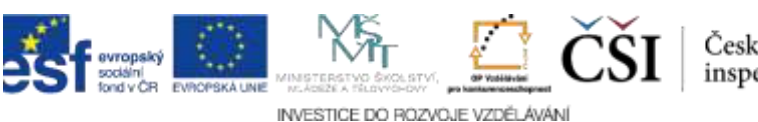